## le cnam

## **Les formations du sous-domaine Technique de télécommunications**

Chargement du résultat...

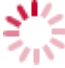

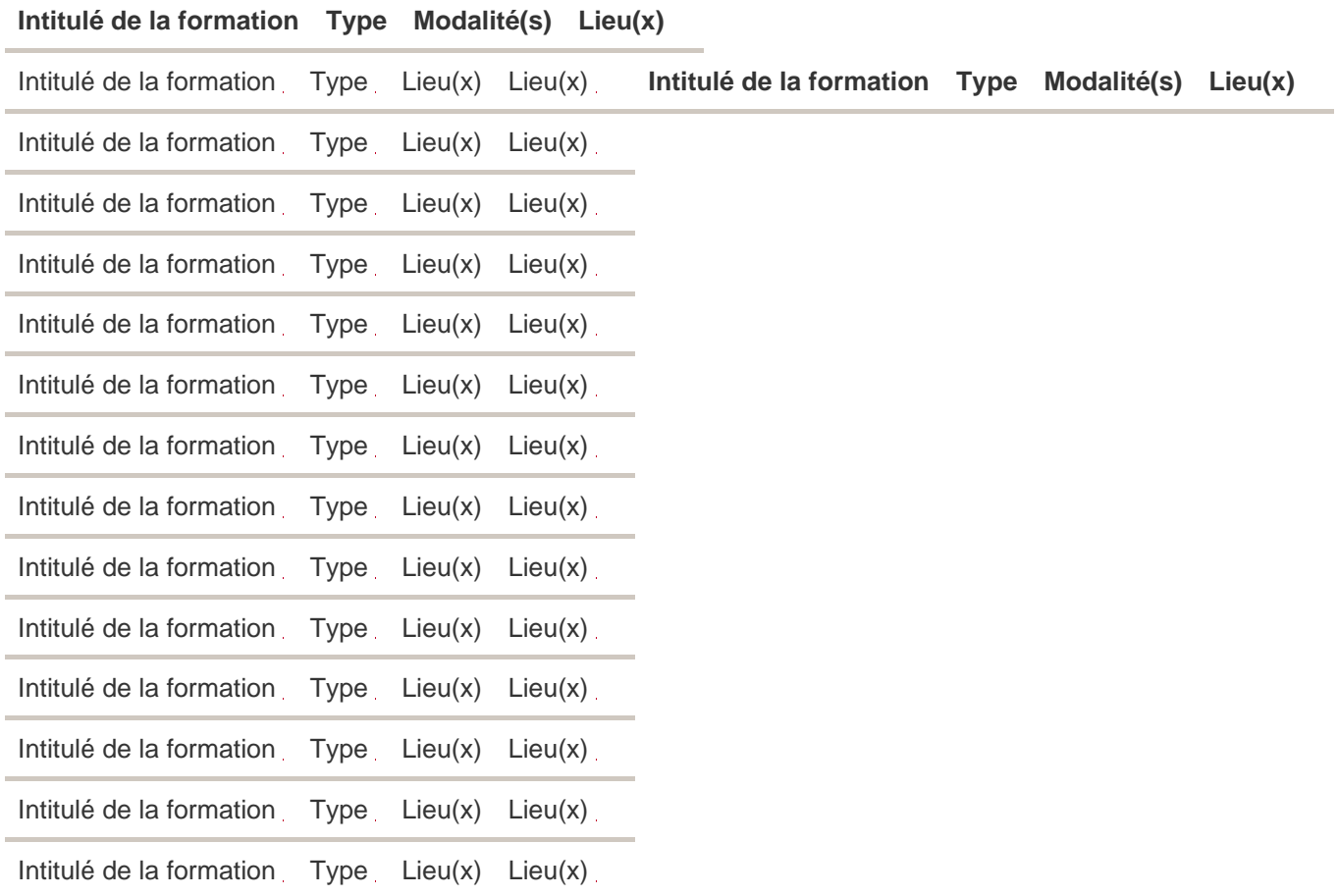